# **Complete List of QuickBooks 2012 for Mac Reports**

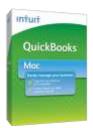

Take better control of the money coming in and going out of your business. **QuickBooks 2012 for Mac** has the robust, easy-to-use tools, reports, and business features your business needs. It's the best selling financial management software for Mac small businesses.

QuickBooks 2012 for Mac comes with over 100 standard reports and graphs and the ability for you to customize and build your own reports. You can even export your data to Microsoft® Excel or Apple® Numbers to conduct your own specific financial analyses. Use the CoverFlow-like Report Center to quickly find, mark favorites and customize the report you want.

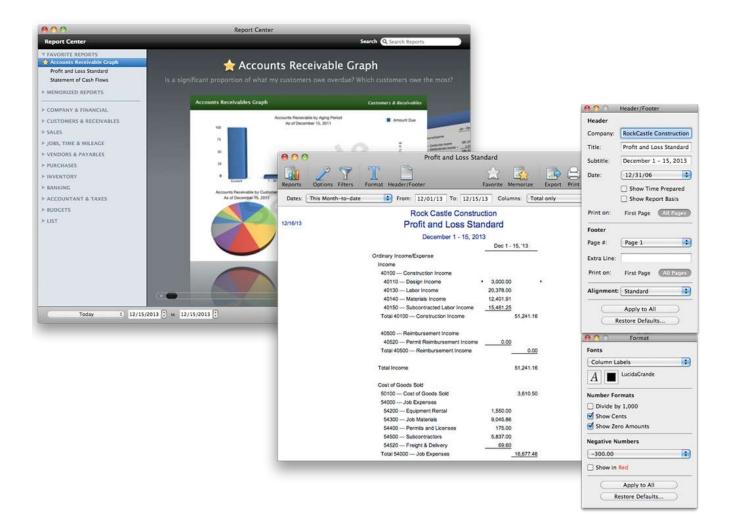

| Company & Financial Reports     |    |
|---------------------------------|----|
| Customers & Receivables Reports | 5  |
| Sales Reports                   | 6  |
| Jobs, Time & Mlleage            | 7  |
| Vendors & Payables Reports      | 9  |
| Purchases                       | 12 |
| Inventory                       | 13 |
| Banking Reports                 | 14 |
| Accountant & Taxes Reports      | 15 |
| Budgets Reports                 | 16 |
| List Reports                    | 17 |
|                                 |    |

# **Company & Financial Reports**

Find out how well your company is doing financially.

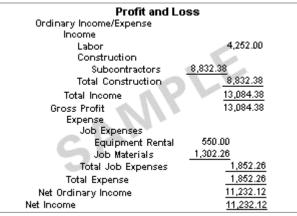

Example 1: Profit & Loss Standard

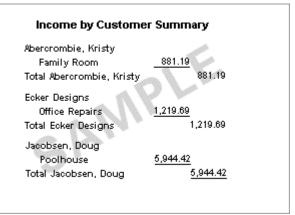

Example 2: Income by Customer Summary

#### **Profit & Loss**

| Report Name                               | What It Answers                                                                                                    |
|-------------------------------------------|----------------------------------------------------------------------------------------------------|
| Profit & Loss Standard                    | How much money did my company make or lose over a specific period of time?                                                                               |
| Profit & Loss Detail                      | What are the year-to-date transactions (and totals) for each income and expense account, so I can determine what contributed to my company's net profit? |
| Profit & Loss Year to Date Comparison     | How do my income and expenses for a recent period of time compare to the entire fiscal year to date?                                                     |
| Profit & Loss Previous<br>Year Comparison | Is my company making more money now than for the same period a year ago?                                                                                 |
| Profit & Loss by Job                      | How much money is my company making or losing on each job?                                                                                               |
| Profit & Loss by Class                    | How much money did my company make or lose on each business segment that is tracked through QuickBooks classes?                                          |

#### **Income & Expenses**

| Report Name                | What It Answers                                                                                                    |
|----------------------------|----------------------------------------------------------------------------------------------------|
| Income by Customer Summary | What is the gross profit (sales minus cost of goods sold) received from each customer?                              |
| Income by Customer Detail  | What is the gross profit (sales minus cost of goods sold), broken down by transaction, received from each customer? |
| Expenses by Vendor Summary | What are my company's total expenses for each vendor?                                                               |
| Expenses by Vendor Detail  | What are my company's total expenses, per transaction, for each vendor?                                             |
| Income & Expense Graph     | How does my company's income compare to expenses? What are the largest sources of income and expenses?              |

| Balance Sheet                  |                 |
|--------------------------------|-----------------|
| ASSETS<br>Current Assets       | 4               |
| Accounts Receivable            | No. 1           |
| Accounts Receivable            | 1,555.00        |
| Total Accounts Receivable      | 1,555.00        |
| Total Current Assets           | 1,555.00        |
| TOTAL ASSETS                   | 1,555.00        |
| LIABILITIES & EQUITY<br>Equity |                 |
| Net Income                     | 1,555.00        |
| Total Equity                   | 1,555.00        |
| TOTAL LIABILITIES & EQUITY     | <u>1,555.00</u> |

Example 3: Balance Sheet Standard

| Statement of Cash Flows                                                    | 1         |
|----------------------------------------------------------------------------|-----------|
| OPERATING ACTIVITIES                                                       |           |
| Net Income                                                                 | -23.00    |
| Adjustments to reconcile Net Income<br>to net cash provided by operations: | i.        |
| Cal Oil Card                                                               | / ····    |
|                                                                            | -112.80   |
| Net cash provided by Operating Activities                                  | -135.80   |
| FINANCING ACTIVITIES                                                       |           |
| Truck Loan                                                                 | 9,500.00  |
| Opening Bal Equity                                                         | -9,500.00 |
| Net cash provided by Financing Activities                                  |           |
|                                                                            | 0.00      |
| Net cash increase for period                                               | -135.80   |
| Cash at beginning of period                                                | -500.00   |
| Cash at end of period                                                      | 005.00    |
|                                                                            | -635.80   |

Example 4: Statement of Cash Flows

### **Balance Sheet & Net Worth**

| Report Name              | What It Answers                                                                                                    |
|--------------------------|----------------------------------------------------------------------------------------------------|
| Balance Sheet Standard   | What is the value of my company (its assets, liabilities, and equity), showing me the individual balances for each account?                               |
| Balance Sheet Detail     | What is the value of my company (its assets, liabilities, and equity), showing me the transactions and the starting and ending balances for each account? |
| Balance Sheet Summary    | What is the value of my company (its assets, liabilities, and equity), showing me the total balance for each type of account?                             |
| Previous Year Comparison | How has the value of my company (its assets, liabilities, and equity), changed compared to the same date one year ago?                                    |
| Net Worth Graph          | How have my company's assets, liabilities, and equity (i.e., its net worth) changed over a specific period of time?                                       |

### **Cash Flow**

| Report Name             | What It Answers                                                                                                    |
|-------------------------|----------------------------------------------------------------------------------------------------|
| Statement of Cash Flows | What was the cash inflow (from profit and additional cash received) and cash outflow (cash spent) during a specific period of time? |
| Cash Flow Forecast      | What income and expenses can I anticipate over the next few weeks from receivables, payables, and banking?                          |

# **Customers & Receivables Reports**

Find out how much money your customers owe and when it is due.

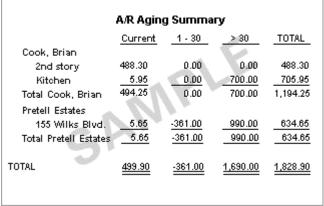

Example 4: A/R Aging Summary

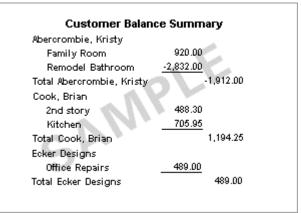

Example 5: Customer Balance Summary

### A/R Aging

| Report Name                 | What It Answers                                                                                                    |
|-----------------------------|----------------------------------------------------------------------------------------------------|
| A/R Aging Summary           | How much does each customer owe? How much of each customer's balance is overdue?                                                                                  |
| A/R Aging Detail            | Which invoices or statement charges are due and overdue?                                                                                                    |
| Account Receivable<br>Graph | For the total amount owed by my customers, what proportion of that amount is overdue? (i.e., show me a graph of the information in the A/R aging summary report.) |
| Open Invoices               | Which invoices or statement charges haven't been paid and when are they due?                                                                                      |
| Collections Report          | Which customers are overdue, how much do they owe, and what are their phone numbers?                                                                              |

#### **Customer Balance**

| Report Name                  | What It Answers                                                     |
|------------------------------|---------------------------------------------------------------------|
| Customer Balance Summary     | How much does each customer owe?                                    |
| Customer Balance Detail      | What payments and invoices make up each customer's current balance? |
| Transaction List by Customer | What transactions has my company had with each customer?            |

### **Sales Reports**

Find sales information related to customers, items, sales reps, pending sales, and sales orders.

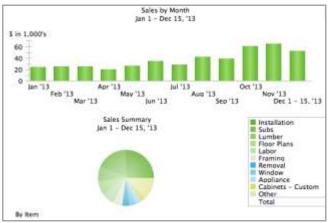

Example 7: Sales Graph

|               | Sales by Iten       | n Det      | ail         |          |
|---------------|---------------------|------------|-------------|----------|
| Туре          | Name                | <u>Qty</u> | Sales Price | Amount   |
| Parts         |                     | -          |             |          |
| Lumber        | -                   | ~~ `       |             |          |
| Rough         | 1                   |            | Pres        |          |
| Invoice       | Pretell Real Estate | 1          | 4,950.00    | 4,950.00 |
| Invoice       | Ecker Designs       | 1          | 700.00      | 700.00   |
| Total Rou     | igh 💫               |            |             | 5,650.00 |
| Total Lumber  | 1                   |            |             | 5,650.00 |
| Total Parts 💚 | <i>y</i>            |            |             | 5,650.00 |
| TOTAL         |                     |            |             | 5,650.00 |
|               |                     |            |             |          |

Example 8: Sales by Item Detail

### Sales by Customer

| Report Name               | What It Answers                                                                                            |
|---------------------------|----------------------------------------------------------------------------------------------------|
| Sales by Customer Summary | What are the total sales for each customer and job?                                                        |
| Sales by Customer Detail  | What are the sales to each customer and job, broken down by transaction?                                   |
| Pending Sales             | Which sales are marked as pending?                                                                         |
| Sales Graph               | Which month has the highest sales revenue? Which items, customers, or sales reps bring in the most income? |

### Sales by Item

| Report Name           | What It Answers                                                                                                    |
|-----------------------|----------------------------------------------------------------------------------------------------|
| Sales by Item Summary | For each item or service: how many have been sold, what is the total dollar sales, and what is its percentage of my total sales? Which items and/or services bring in the most/least income? |
| Sales by Item Detail  | What are the sales of each item, broken down by transaction?                                                                                                    |

### Sales by Rep

| Report Name          | What It Answers                                        |
|----------------------|--------------------------------------------------------|
| Sales by Rep Summary | What is the total sales for each sales representative? |
| Sales by Rep Detail  | Which sales did each sales representative make?        |

# Jobs, Time & Mileage Reports

Find out how well your company is doing at estimating jobs, how much time is spent, and profitability of each job.

|                   | Act. Cost | Act. Revenue     | (\$) Diff.     |
|-------------------|-----------|------------------|----------------|
| Cook, Brian       |           | S.               |                |
| 2nd story         | 15,985.89 | 15,308.00        | <i>6</i> 77.89 |
| Kitchen           | 100       |                  |                |
| Change Order #1   | 3,885.00  | 4,175.50         | 290.50         |
| Kitchen - Other   | 2,505.80  | 5,998.00         | 3,492.20       |
| Total Kitchen 🔍   | 6,390.80  | 10,173.50        | 3,782.70       |
| ~ V               | 10 P      |                  |                |
| Total Cook, Brian | 22,376.69 | <u>25,481.50</u> | 3,104.81       |
| TOTAL             | 22,376.69 | 25,481.50        | 3,104.81       |

Example 9: Job Profitability Summary

| Job Estimates vs. Actuals Summary               |                                   |                                     |                               |                                   |          |                                     |
|-------------------------------------------------|-----------------------------------|-------------------------------------|-------------------------------|-----------------------------------|----------|-------------------------------------|
|                                                 | Est. Cost                         | Act. Cost                           | (\$) Diff.                    | Est. Rev                          | Act. Rev | (\$) Diff.                          |
| Aber, Kris<br>Kitchen<br>Bathroom<br>Total Aber | 4,505.00<br>6,425.00<br>10,930.00 | 0.00<br><u>2,647.23</u><br>2,647.23 | -3,777.77                     | 4,792.00<br>7,409.50<br>12,201.50 | 3,917.50 | -4,792.00<br>-3,492.00<br>-8,284.00 |
| Ecker Des<br>Office Rep<br>Total Ecker D        |                                   | 450.00                              | <u>-4,920.00</u><br>-4,920.00 |                                   |          | -5,268.50<br>-5,268.50              |
| TOTAL                                           | <u>16,300.00</u>                  | <u>3,097.23</u>                     | -13,202.77                    | <u>17,959.00</u>                  | 4,406.50 | -13,552.50                          |

Example 10: Job Estimates vs. Actuals Summary

### Jobs & Profitability

| Report Name What It Answers |                                                                                                    |  |
|-----------------------------|----------------------------------------------------------------------------------------------------|--|
| Job Profitability Summary   | What total amount has my company made or lost on each job?                                                                                                    |  |
| Job Profitability Detail    | For a particular job, what activities have generated the most (and least) profit?<br>You'll be prompted to select the job for which you want to run this report. |  |
| Profit & Loss by Job        | How much money is my company making or losing on each job?                                                                                                    |  |
| Item Profitability          | What total amount has my company made or lost on each inventory item, part, service, or expense for which we bill customers?                                     |  |
| Unbilled Costs by Job       | What job-related expenses haven't been charged to customers?                                                                                                    |  |

### **Job Estimates**

| Report Name                            | What It Answers                                                                                                    |  |  |  |
|----------------------------------------|----------------------------------------------------------------------------------------------------|--|--|--|
| Estimates by Job                       | What estimates have been assigned to each customer or job?                                                                   |  |  |  |
| Job Estimates vs. Actuals<br>Summary   | How well does my company estimate the costs and revenue for each job?                                                        |  |  |  |
| Job Estimates vs. Actuals Detail       | How well does my company estimate the costs and revenue for each aspect of a particular job?                                 |  |  |  |
| Item Estimates vs. Actuals             | How well did my company estimate the costs and revenue for each item, part, service, or expense for which we bill customers? |  |  |  |
| Job Progress Invoices vs.<br>Estimates | How much of the estimated amount have I billed for each progress invoice?                                                    |  |  |  |

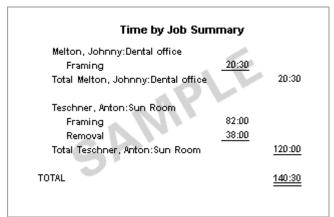

Example 11: Time by Job Summary

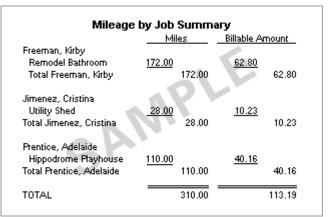

Example 12: Mileage by Job Summary

### Time

| Report Name         | What It Answers                                                       |  |  |  |
|---------------------|-----------------------------------------------------------------------|--|--|--|
| Time by Job Summary | How much time did my company spend on each job?                       |  |  |  |
| Time by Job Detail  | How much time did my company spend on each aspect of each job?        |  |  |  |
| Time by Name        | How much time has each employee (or subcontractor) spent on each job? |  |  |  |
| Time by Item        | How much time has my company spent on each service we provide?        |  |  |  |

#### Mileage

| Report Name                | What It Answers                                                                                                    |  |  |
|----------------------------|----------------------------------------------------------------------------------------------------|--|--|
| Mileage by Vehicle Summary | For each vehicle, what is the total mileage and mileage expense? What is the total mileage for all vehicles?                                                                                |  |  |
| Mileage by Vehicle Detail  | For each vehicle, what is the trip information, including mileage, trip date, mileage rate, and mileage expense? For all vehicles, what is the total mileage and mileage expense?           |  |  |
| Mileage by Job Summary     | For each job, what is the total mileage and billable amount?                                                                                                    |  |  |
| Mileage by Job Detail      | For each job, what is the trip information, including the vehicle used, mileage, trip date, mileage rate, and mileage expense? For all jobs, what is the total mileage and mileage expense? |  |  |

### Vendors & Payables Reports

Find out how much money your company owes and how much of it is overdue.

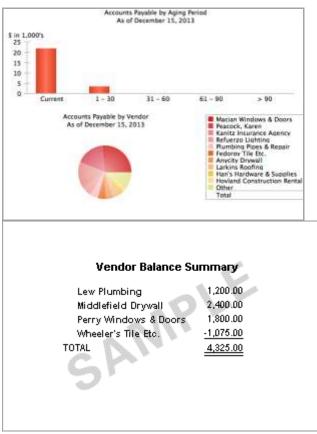

Example 13: A/P Graph

Example 14: Vendor Balance Summary

### A/P Aging

| Report Name What It Answers |                                                                                                    |  |
|-----------------------------|----------------------------------------------------------------------------------------------------|--|
| A/P Aging Summary           | How much does my company owe each vendor? How much of the balance for each vendor is overdue?                                                                |  |
| A/P Aging Detail            | Which bills are due and overdue?                                                                                                    |  |
| Accounts Payable Graph      | For the total amount owed to vendors, what proportion of that amount is overdue? (i.e., show me a graph of the information in the A/P aging summary report.) |  |

### **Vendor Balances**

| Report Name                | What It Answers                                                          |
|----------------------------|--------------------------------------------------------------------------|
| Vendor Balance Summary     | What is my company's current balance with each vendor?                   |
| Vendor Balance Detail      | What transactions make up my company's current balance with each vendor? |
| Unpaid Bills Detail        | How much does my company owe each vendor, and are any payments overdue?  |
| Transaction List by Vendor | What transactions has my company had with each vendor?                   |

# intuit.

### 1099

| Report Name What It Answers |                                                                                                    |  |  |
|-----------------------------|----------------------------------------------------------------------------------------------------|--|--|
| 1099 Summary                | What amounts need to be reported for each vendor that receives a 1099-MISC form? Important: Check this report before you print the forms. |  |  |
| 1099 Detail                 | Which vendor transactions are subject to reporting on the 1099-MISC form?                                                                 |  |  |

|                               | 1099 Det         | Original | Paid     |          |
|-------------------------------|------------------|----------|----------|----------|
| Туре                          | Account          | Amount   | Amount   | Balance  |
| C.U. Electric                 |                  |          | 1 Ca     |          |
| 67-8909854                    |                  | 1        | No.      |          |
| Check                         | Equipment Rental | 1,300.00 | 1,300.00 | 1,300.00 |
| Check                         | Subcontractors   | 750.00   | 750.00   | 2,050.00 |
| Total C.U. Bectric            |                  | 10       | 2,050.00 | 2,050.00 |
| Gallion Masonry<br>34-5628765 | VIA.             | -        |          |          |
| Check                         | Subcontractors   | 850.00   | 850.00   | 850.00   |
| Total Gallion Masonr          | у                |          | 850.00   | 850.00   |
| TOTAL                         |                  |          | 2,900.00 | 2,900.00 |

|                           | Sales Ta             | ax Liabil | lity               |                  |                                      |
|---------------------------|----------------------|-----------|--------------------|------------------|--------------------------------------|
| Total Sales               | Non-Taxable<br>Sales |           | Tax<br><u>Rate</u> | Tax<br>Collected | Sales Tax<br>Payable<br>Asof 7-31-03 |
| State Board               | db.                  | C         | Sol and            |                  |                                      |
| East Bayshore 4,000.00    | 0.00                 | 4,000.00  | 7.5%               | 300.00           | 300.00                               |
| San Domingo 7,500.00      | 5,000.00             | 2,500.00  | 8.5%               | 212.50           | 212.50                               |
| Total State Brd 11,500.00 | 5,000.00             | 6,500.00  |                    | 512.50           | 512.50                               |
| TOTAL 11,500.00           | 5,000.00             | 6,500.00  | I                  | 512.50           | 512.50                               |
|                           |                      |           |                    |                  |                                      |

Example 15: 1099 Detail

Example 16: Sales Tax Liability

### Sales Tax

| Report Name         | What It Answers                                                                                                    |
|---------------------|----------------------------------------------------------------------------------------------------|
| Sales Tax Liability | For my company's total sales, how much is taxable, at what rate, and how much sales tax is currently due to be paid? |

# Purchases Reports

Find information about purchases and open purchase orders.

| Туре                    | ltem          | Qty | Price    | Balance  |
|-------------------------|---------------|-----|----------|----------|
| City of Middlefield     |               |     | 1000     |          |
| Check                   | Permit        | 1   | 175.00   | 175.00   |
| Total City of Middlefie | eld           | 8.  |          | 175.00   |
| Keswick Insulation      | - C           |     | and here | 110.00   |
| Check                   | Window        | 1   | 250.00   | 250.00   |
| Total Keswick Insulati  | on            | A   |          | 250.00   |
| Middlefield Drywall     | 1011          |     |          |          |
| Bill                    | Subcontractor | 1   | 450.00   | 450.00   |
| Bill                    | Subcontractor | 1   | 750.00   | 1,200.00 |
| Total Middlefield Dryw  | all           |     |          | 1,200.00 |
| OTAL                    |               |     |          | 1.625.00 |

Example 17: Purchases by Vendor Detail

| Open Purchase Orders |                          |            |           |  |  |
|----------------------|--------------------------|------------|-----------|--|--|
| Туре                 | Name                     | Deliv Date | Amount    |  |  |
| Purchase Order       | McClain Appliances 🚽     | 02/29/2000 | 2,100.00  |  |  |
| Purchase Order       | Thomas Kitchen & Bath    | 01/31/2000 | 2,320.00  |  |  |
| Purchase Order       | Perry Windows & Doors    | 01/08/2000 | 810.00    |  |  |
| Purchase Order       | Timberloft Lumber        | 03/31/2000 | 6,075.00  |  |  |
| Purchase Order       | Perry Windows & Doors    | 02/05/2000 | 7,820.00  |  |  |
| Purchase Order       | Perry Windows & Doors    | 03/04/2000 | 2,325.00  |  |  |
| Purchase Order       | Patton Hardware Supplies | 01/15/2000 | 3,459.20  |  |  |
| Purchase Order       | Larson Flooring          | 02/15/2000 | 4,750.00  |  |  |
| [otal                |                          |            | 29,659.20 |  |  |

Example 18: Open Purchase Orders

### **Purchases by Vendor**

| Report Name                | What It Answers                                                                      |
|----------------------------|--------------------------------------------------------------------------------------|
| Purchase by Vendor Summary | What are my company's total purchases from each vendor?                              |
| Purchase by Vendor Detail  | What are my company's total purchases, broken down by transaction, from each vendor? |

### Purchases by Item

| Report Name              | What It Answers                                                                               |
|--------------------------|-----------------------------------------------------------------------------------------------|
| Purchase by Item Summary | For each item or service, how many has my company bought, and what is the total amount spent? |
| Purchase by Item Detail  | What are my company's total purchases for each item and service, broken down by transaction?  |

### **Open Purchase Orders**

| Report Name          | What It Answers                                                                                                    |
|----------------------|----------------------------------------------------------------------------------------------------|
| Open Purchase Orders | For all open purchase orders, what are the vendor name, PO number, amount, order date, and the expected delivery date? |

## **Inventory Reports**

Find info about inventory value, stock status, and pending builds, including a worksheet for checking inventory.

| Inventory Valuation Summary |                   |             |                |                   |       |                 |                           |
|-----------------------------|-------------------|-------------|----------------|-------------------|-------|-----------------|---------------------------|
|                             | On<br><u>Hand</u> | Avg<br>Cost | Asset<br>Value | % of<br>Tot Asset | Price | Retail<br>Value | % of<br><u>Tot Retail</u> |
| Cabinets                    |                   |             |                | and the           |       | Pro-            |                           |
| Pulls                       | -32               | D           | 0              | 0%                | 0     | 0               | 0.0%                      |
| Light Pine                  | : -1              | 1,500       | -1,500         | 100 %             | 1,799 | -1,799          | 88.3%                     |
| Cabinets                    | -17               | 0           | 0              | 0%                | 14    | -238            | 11.7%                     |
| Total Cab                   | -50               |             | -1,500         | 100 %             |       | -2,037          | 100.0%                    |
| TOTAL                       | -50               | 15          | -1,500         | 100%              |       | -2,037          | 100.0%                    |
|                             |                   |             |                |                   |       |                 |                           |
|                             |                   |             |                |                   |       |                 |                           |
|                             |                   |             |                |                   |       |                 |                           |
|                             |                   |             |                |                   |       |                 |                           |

Example 19: Inventory Valuation Summary

| F              | hysical Inu   | entory Wor    | ksheet         |                |
|----------------|---------------|---------------|----------------|----------------|
|                | Description   | Vendor        | <u>On Hand</u> | Physical Count |
| Cabinets       |               |               | and the second |                |
| Cabinet Pulls  | Cabinet Pulls | Patton Hardwa | re 37          |                |
| Light Pine     | Light pine    | Patton Hardwa | re 1           | P              |
| Cabinets       | Cabinets      | Thomas Kitche | n 17           |                |
| Cabinets - End | ~             | 8 81.         |                |                |
| Hardware       | A V           | N B .         |                |                |
| Doorknobs Sto  | Doorknobs     | Patton Hardwa | re 4           |                |
| Lk Doorknobs   | Locking       | Patton Hardwa | re 6           |                |
| Hardware 🛸     |               |               | 0              |                |
| Hardware - End |               |               |                |                |
|                |               |               |                |                |
|                |               |               |                |                |

Example 20: Physical Inventory Worksheet

### **Inventory Valuation**

| Report Name                 | What It Answers                                             |
|-----------------------------|-------------------------------------------------------------|
| Inventory Valuation Summary | What is the current value of my inventory by item?          |
| Inventory Valuation Detail  | Which transactions have affected the value of my inventory? |

### **Inventory Stock Status**

| Report Name                         | What It Answers                                                                              |
|-------------------------------------|----------------------------------------------------------------------------------------------|
| Inventory Stock Status by Item      | Which inventory items do I need to reorder?                                                  |
| Inventory Stock Status by<br>Vendor | From which vendors do I need to reorder inventory items?                                     |
| Physical Inventory<br>Worksheet     | Is there a worksheet I can use to check my physical inventory against my QuickBooks records? |
| Inventory Price List                | What are the prices and vendors for items and services my company offers?                    |

# **Banking Reports**

Find information about your banking transactions.

| Туре      | Name                        | Account  | Amount    |
|-----------|-----------------------------|----------|-----------|
| Payment   | Teschner, Anton             | Checking | 1,200.00  |
| TOTAL     |                             | 10       | 0.00      |
| Payment   | Cook, Brian                 | Checking | 4,225.41  |
| TOTAL     | $\mathcal{N}_{\mathcal{A}}$ | I v      | 0.00      |
| Deposit 🧹 | $c N^{\mu}$                 | Checking | 3,500.00  |
| Payment   | Teschner, Anton             | Funds    | -3,500.00 |
| TOTAL     |                             |          | -3,500.00 |

Example 25: Deposit Detail

|                 | Che         | ck Detail     | Original  | Paid      |
|-----------------|-------------|---------------|-----------|-----------|
| Туре            | Name        | Account       | Amount    | Amount    |
| Bill Pmt -Check | Timberloft  | Checking      | -8,000.00 |           |
| Bill            | Cook, Brian | Job Materials | 11,250.00 | -6,531.20 |
|                 | Cook, Brian | Job Materials | 1,230.00  | -714.08   |
|                 | Cook, Brian | Job Materials | 500.00    | -290.28   |
|                 | Cook, Brian | Job Materials | 800.00    | -464.44   |
| TOTAL           | 0           |               | 13,780.00 | -8,000.00 |

Example 26: Check Detail

### Banking

| Report Name    | What It Answers                                                                                                    |  |  |
|----------------|----------------------------------------------------------------------------------------------------|--|--|
| Deposit Detail | Which payments have been deposited? Which are undeposited?                                                                |  |  |
| Check Detail   | Which accounts do my recent checks post to? What are the detail amounts for each check?                                   |  |  |
| Missing Checks | How consistently do I number my checks, invoices, or asset account transactions? Are there any gaps or duplicate numbers? |  |  |

101,727.84

33.99 255.10

1,350.00 2,400.00

0.00

351.63

17,293.75

20,129.00

28,759.70

475.00

23,834.16

Income Tax Summary

Ø. 1000

Example 28: Income Tax Summary

Sch C

Utilities

Wages paid Labor, cost of goods

Gross receipts or sales

Bad debts from sales/services Car and truck expenses Insurance, other than health

Rent/lease other bus. prop. Repairs and maintenance

Materials/supplies, COGS

Tax Line Unassigned (balance sheet)

Other costs, COGS

# Accountant & Taxes Reports

Find information related to accounting activities and income tax preparation.

| Туре                | Name           | Amount    | Balance   |
|---------------------|----------------|-----------|-----------|
| Checking            |                |           | 3,487.20  |
| Check               | Sergeant Ins   | -675.00   | 2,812.20  |
| Deposit             | . 3            | 3,500.00  | 6,312.20  |
| Total Checking      | 10~            | 2,825.00  | 6,312.20  |
| Accounts Receivabl  | e N            |           | 21,189.59 |
| Payment             | Jacobsen, Doug | -2,000.00 | 19,189.59 |
| Invoice             | Cook, Brian    | 220.00    | 19,409.59 |
| Total Accounts Rece | ivable         | -1,780.00 | 19,409.59 |

Example 27: General Ledger

### Ac

| Report Name                   | What It Answers                                                                                                |
|-------------------------------|----------------------------------------------------------------------------------------------------|
| Trial Balance                 | What is the ending balance for all accounts?                                                                   |
| General Ledger                | What is the recent activity in all my company's accounts, with beginning and ending balances for each account? |
| Transaction Detail by Account | What are the recent transactions for each account in my Chart of Accounts?                                     |
| Transaction Detail by Date    | Lists individual transactions, showing each account involved in a transaction on a separate line.              |
| Journal                       | What are the most recent transactions, in chronological order?                                                 |
| Audit Trail                   | What changes affected my company's books during a specified accounting period? Who made the changes?           |
| Transaction List by Date      | What transactions were entered for a specified period of time?                                                 |

### **Income Tax**

| Report Name        | What It Answers                                                                                     |  |  |
|--------------------|----------------------------------------------------------------------------------------------------|--|--|
| Income Tax Summary | Based on tax line assignments, what amounts does my company need to report on its income tax forms? |  |  |
| Income Tax Detail  | What transactions make up each amount on my company's income tax forms?                             |  |  |

# **Budgets Reports**

Find out how well your company is doing in meeting its budgeted income and expenses.

|                     | Budget             | t vs. Act       | ual            |                 |
|---------------------|--------------------|-----------------|----------------|-----------------|
|                     | Jan '00            | Budget          | \$Over Budget  | % of Budget     |
| Ordinary Income/E   | cpense             |                 | and the second |                 |
| Income              |                    |                 |                |                 |
| Labor               | 13,621.25          | 8,500.00        | 5,121.25       | 160.3%          |
| Construction        | 21,756.00          | 1,200.00        | 20,556.00      | <u>1,813.0%</u> |
| Total Income        | 35,377,25          | 9,700.00        | 25,677.25      | 364.7%          |
| Gross Profit        | 35,377.25          | 9,700.00        | 25,677.25      | 364.7%          |
| Expense             | v v                | N               |                |                 |
| Fuel 🥢              | 25.28              | 100.00          | -74.72         | 25.3%           |
| Bank Charges        | 25.00              | 15.00           | 10.00          | 166.7%          |
| Total Expense       | 50.28              | 115.00          | -64.72         | 43.7%           |
| Net Ordinary Income | a <u>35,326.97</u> | 9,585.00        | 25,741.97      | 368.6%          |
| Net Income          | 35,326.97          | <u>9,585.00</u> | 25,741.97      | 368.6%          |
|                     |                    |                 |                |                 |

Example 29: Budget vs. Actual

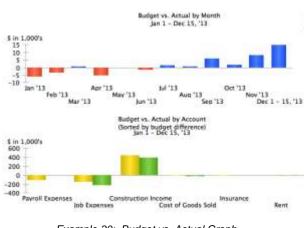

Example 30: Budget vs. Actual Graph

### **Budgets**

| Report Name                            | What It Answers                                                                                                |
|----------------------------------------|----------------------------------------------------------------------------------------------------|
| Profit & Loss Budget Overview          | What are my company's projected income and expenses for each month?                                            |
| Profit & Loss Budget vs. Actual        | For the company as a whole, how do the actual income and expenses compare to what has been budgeted?           |
| Profit & Loss Budget by Job Overview   | What are my projected income and expenses for each job?                                                        |
| Profit & Loss Budget vs. Actual by Job | For each job, how do my actual income and expenses compare to what I've budgeted?                              |
| Budget vs. Actual Graph                | Are my company's income and expenses over or under budget?                                                     |
| Balance Sheet Budget Overview          | What are my projected assets, liabilities, equity for each month?                                              |
| Balance Sheet Budget vs. Actual        | For the company balance sheet, how do my actual assets, liabilities, and equity compare to what I've budgeted? |

# List Reports

Find lists of useful information about your company.

| Customer          | Balance | Phone        | Bill to                    |
|-------------------|---------|--------------|----------------------------|
| Aber, Kris        | 912.00  | 415-555-6579 | 56 Cypress Rd, Bayshore    |
| Cook, Brian       | 194.25  | 415-555-2248 | 3 Cherry Lane, Middlefield |
| Ecker Designs     | 489.00  | 415-555-6687 | 95 Amber St, Bayshore      |
| Jacobsen, Doug    | 825.00  | 415-555-4411 | 68 Ocean Mew, Bayshore     |
| Vielton, Johnny   | 999.50  | 415-555-8900 | 300 Main St, Bayshore      |
| Natiello, Ernesto | 080.11  | 415-555-9811 | 376 Pine St, Bayshore      |
| Pretell Estates   | 407.83  | 415-555-2222 | 222 Field Ave, Middlefield |
| Teschner, Anton   | 795.95  | 415-555-4567 | 24 Lisa Lane, Bayshore     |

Example 31: Customer Contact List

| Vendor                    | Phone        |
|---------------------------|--------------|
| C.U. Bectric              | 415-555-0797 |
| Great Statewide Bank      | 415-555-2400 |
| Hamlin Metal              | 415-555-8965 |
| Kershaw Computer Services | 415-555-1515 |
| Lew Plumbing              | 415-555-5483 |
| Middlefield Drywall       | 415-555-0046 |
| Reves Properties          | 415-555-7900 |
| Timberloft Lumber         | 415-555-1490 |
| Wheeler's Tile Etc.       | 415-555-9977 |

Example 32: Vendor Phone List

#### Customer

| Report Name           | What It Answers                                                       |  |
|-----------------------|-----------------------------------------------------------------------|--|
| Customer Phone List   | What is the phone number for each customer?                           |  |
| Customer Contact List | What is the contact information and current balance of each customer? |  |

### Vendor

| Report Name         | What It Answers                                                      |  |
|---------------------|----------------------------------------------------------------------|--|
| Vendor Phone List   | What is the phone number for each vendor?                            |  |
| Vendor Contact List | What is the contact information and current balance for each vendor? |  |

### Employee

| Report Name           | What It Answers                                                               |
|-----------------------|-------------------------------------------------------------------------------|
| Employee Contact List | What is the contact information and social security number for each employee? |

### **Other Names**

| Report Name              | What It Answers                                                                                                    |  |
|--------------------------|----------------------------------------------------------------------------------------------------|--|
| Other Names Phone List   | What are the phone numbers of the people on my Other Names list? What transaction names (such as ATM) are on the list? |  |
| Other Names Contact List | What is the contact information for each name?                                                                         |  |

intuit.

| Item Listing    |                |         |          |          |  |
|-----------------|----------------|---------|----------|----------|--|
| ltem            | Туре           | On Hand | Price    | Cost     |  |
| Framing         | Service        | 0       | 55.00    | 0        |  |
| Installation    | Service        | 0       | 35.00    | 0        |  |
| Cabinets        | Inventory Part | -37     | 0.00     | 0.00     |  |
| Hardware        | Inventory Part | -3      | 30.00    | 27.00    |  |
| Counter         | Non-inventory  | » о     | 1,899.98 | 1,750.00 |  |
| Lumber: Decking | Non-inventory  | 0       | 220.00   | 0.00     |  |
| Finance Chg     | Other Charge   | 0       | 10.0%    | 0        |  |
| San Domingo 🖤   | Sales Tax Item | 0       | 7.5%     | 0        |  |

Example 33: Item Listing

| ltem             | Purchase<br>Date | Purchase<br>Description | Cost       |
|------------------|------------------|-------------------------|------------|
| Computer         | 03/31/2001       | N600c Laptop            | 2,000.00   |
| Desks & Chairs   | 03/31/2003       | 2 Desks and Chairs      | 1,000.00   |
| Tow Truck        | 04/01/2003       | Red with white pin      | 10,0000.00 |
| Inter. Tow Truck | 11/14/1992       | Tow Truck               | 5,0000.00  |
| S                | ,A,              | *                       |            |

Example 34: Fixed Asset Listing

### Listing

| Report Name                      | What It Answers                                                                                                    |
|----------------------------------|----------------------------------------------------------------------------------------------------|
| Account Listing                  | What are the names of each of my company's accounts? What is the current balance of each balance sheet account?         |
| Item Price List                  | What is the price of each item or service my company sells?                                                             |
| Item Listing                     | What is the latest information (price, cost, quantity on hand, etc.) for each product or service that my company sells? |
| Terms Listing                    | What are the due dates and discounts available for customer payments and payments to vendors?                           |
| To Do Notes                      | What tasks on my To Do list haven't been done yet?                                                                      |
| Memorized Transaction<br>Listing | What is the latest information for all memorized transactions?                                                          |